## Package 'ttdo'

July 17, 2021

<span id="page-0-0"></span>Title Extend 'tinytest' with 'diffobj'

Version 0.0.8

Date 2021-07-17

Author Dirk Eddelbuettel and Alton Barbehenn

Maintainer Dirk Eddelbuettel <edd@debian.org>

Description The 'tinytest' package offers a light-weight zero-dependency unit-testing framework to which this package adds support of the 'diffobj' package for 'diff'-style comparison of R objects.

License GPL  $(>= 2)$ 

URL <https://github.com/eddelbuettel/ttdo/>,

<https://dirk.eddelbuettel.com/code/ttdo.html>

BugReports <https://github.com/eddelbuettel/ttdo/issues>

NeedsCompilation no Encoding UTF-8 **Imports** tinytest  $(>= 1.3.1)$ , diffobj RoxygenNote 7.1.0 Repository CRAN Date/Publication 2021-07-17 13:40:02 UTC

### R topics documented:

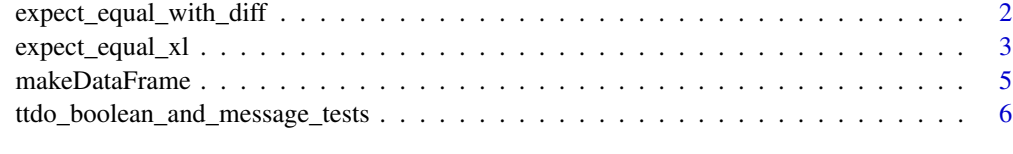

**Index** [8](#page-7-0) **8** 

<span id="page-1-0"></span>expect\_equal\_with\_diff

*Test for equality with explicit difference*

#### Description

Test for equality with explicit difference

#### Usage

```
expect_equal_with_diff(
 current,
  target,
  tol = sqrt(.Machine$double.eps),
 mode = getOption("diffobj.mode", "unified"),
  format = getOption("diffobj.format", "ansi256"),
  ...
)
expect_equivalent_with_diff(
 current,
 target,
  tol = sqrt(.Machine$double.eps),
  ...
)
```
#### Arguments

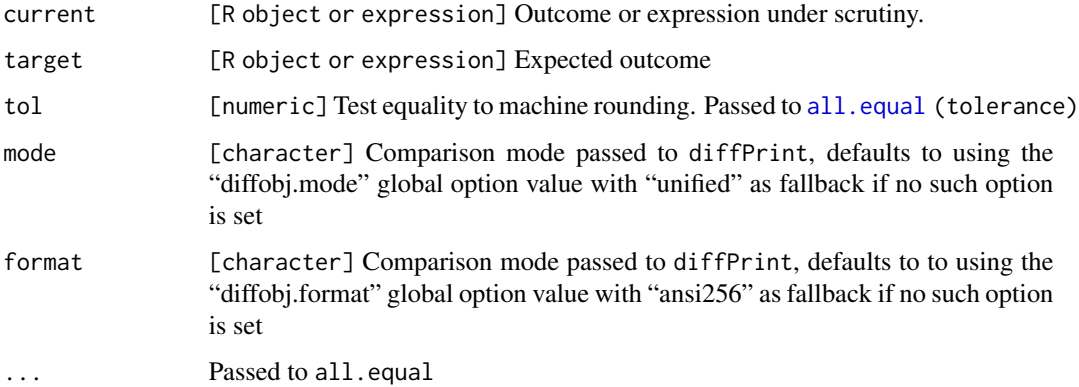

#### Details

expect\_equivalent\_with\_diff calls expect\_equal\_with\_diff with the extra arguments check.attributes=FALSE and use.names=FALSE

#### <span id="page-2-0"></span>expect\_equal\_xl 3

#### Value

A [tinytest](#page-0-0) object. A tinytest object is a logical with attributes holding information about the test that was run

#### Examples

```
library(tinytest)
using(ttdo)
expect_equal_with_diff(1 + 1, 2) # TRUE
expect_equal_with_diff(1 - 1, 2) # FALSE
expect_equivalent_with_diff(2, c(x=2)) # TRUE
expect_equivalent_with_diff(2, c(x=2)) # TRUE
```
expect\_equal\_xl *Extensions of equality tests for tinytest*

#### Description

Building on the tinytest functions for testing equality with optional enhanced object diffing and additional test feedback through addtional attributes.

#### Usage

```
expect_equal_xl(
  current,
  target,
  useDiffObj = TRUE,tol = sqrt(.Machine$double.eps),
  info = NA_character_,
  mode = getOption("diffobj.mode", "unified"),
  format = getOption("diffobj.format", "ansi256"),
  ...
\mathcal{L}expect_identical_xl(
  current,
  target,
  useDiffObj = TRUE,info = NA_character_,
  mode = getOption("diffobj.mode", "unified"),
  format = getOption("diffobj.format", "ansi256"),
  ...
)
expect_equivalent_xl(
  current,
  target,
```

```
useDiffObj = TRUE,
  tol = sqrt(.Machine$double.eps),
 info = NA_character_,
 mode = getOption("diffobj.mode", "unified"),
 format = getOption("diffobj.format", "ansi256"),
  ...
)
```
#### Arguments

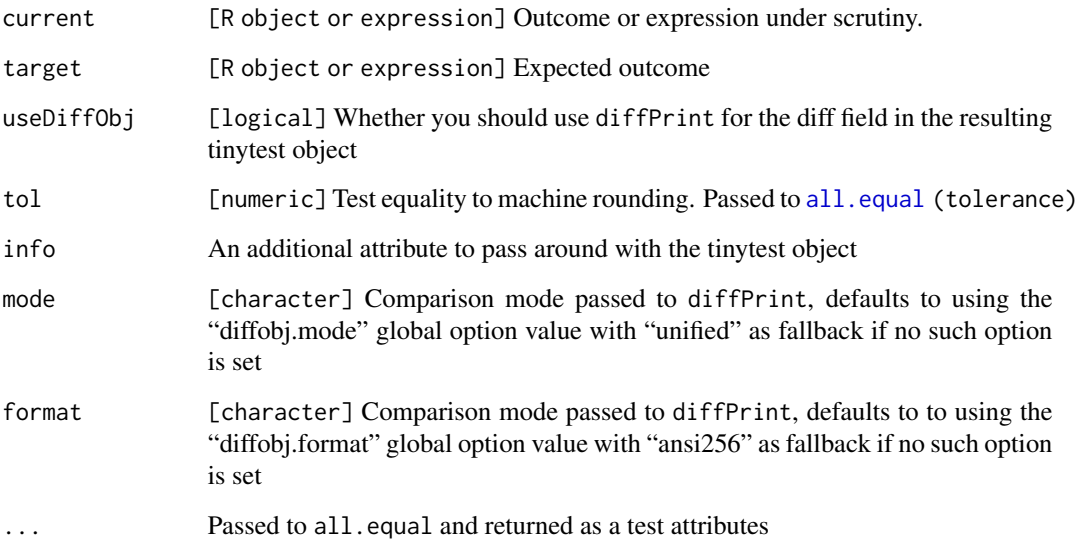

#### Details

While tinytest does now support the passing of additional information with the info field in its tests, they are not yet supported in the as.data.frame.tinytests method.

#### Value

A [tinytest](#page-0-0) object. A tinytest object is a logical with attributes holding information about the test that was run

#### Examples

```
library(tinytest)
using(ttdo)
expect\_equal\_xl(1 + 1, 2, score = 3) # TRUEexpect\_equal\_xl(1 - 1, 2, name = "check 1-1==2", score = 1, totalpts = 2) # FALSE
```
<span id="page-3-0"></span>

<span id="page-4-0"></span>

#### Description

This method extends the as.data.frame.tinytest method to handle arbitrary attributes attached to each tinytest object. You can pass in the results of a single test (a tinytest object) directly or the results of one of the run\_test\_\* functions (a tinytests object).

#### Usage

```
makeDataFrame(x)
```
#### Arguments

x a tinytest or tinytests object

#### Examples

```
# create a test file in tempdir
tests \leftarrow "
using(ttdo)
addOne \leq function(x) x + 2expect_true(addOne(0) > 0)
expect_equal(2, addOne(1))
"
testfile <- tempfile(pattern = "test_", fileext = ".R")
write(tests, testfile)
# extract testdir
testdir <- dirname(testfile)
# run all files starting with 'test' in testdir
library(tinytest)
out <- run_test_dir(testdir)
#
# convert results
dat <- makeDataFrame(out)
dat
dat2 <- makeDataFrame(expect_equal_xl(1-1, 2, useDiffObj = FALSE, name = 'subtr', pts = 1))
```

```
ttdo_boolean_and_message_tests
```
*Extensions of boolean and messaging tests from tinytest*

#### Description

Building on the tinytest functions for testing boolean values with additional test feedback through attributes.

#### Usage

```
expect_true_xl(current, info = NA_character_, ...)
expect_false_xl(current, info = NA_character_, ...)
expect_null_xl(current, info = NA_character_, ...)
expect_silent_xl(current, quiet = TRUE, info = NA_character_, ...)
expect_error_xl(
 current,
 pattern = ".**",
  class = "error",
  info = NA_character_,
  ...
\lambdaexpect_warning_xl(
 current,
 pattern = ".*",
 class = "warning",
  info = NA_character_,
  ...
)
expect_message_xl(
 current,
 pattern = ".**",
 class = "message",
  info = NA_character_,
  ...
\lambda
```
#### Arguments

current [R object or expression] Outcome or expression under scrutiny.

<span id="page-6-0"></span>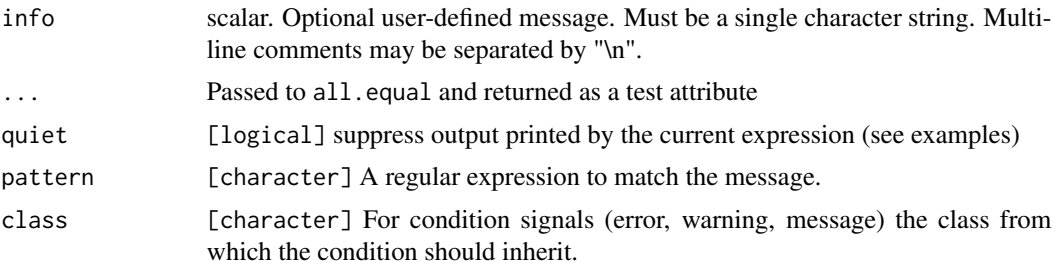

#### Details

While tinytest does now support the passing of additional information with the info field in its tests, they are not yet supported in the as.data.frame.tinytests method.

#### Value

A [tinytest](#page-0-0) object. A tinytest object is a logical with attributes holding information about the test that was run

#### Examples

```
library(tinytest)
using(ttdo)
expect_true_xl(TRUE, score = 3) # TRUE
expect_true_xl(FALSE, name = "check 1-1==2", score = 1, totalpts = 2) # FALSE
```
# <span id="page-7-0"></span>Index

all.equal, *[2](#page-1-0)*, *[4](#page-3-0)* expect\_equal\_with\_diff, [2](#page-1-0) expect\_equal\_xl, [3](#page-2-0) expect\_equivalent\_with\_diff *(*expect\_equal\_with\_diff*)*, [2](#page-1-0) expect\_equivalent\_xl *(*expect\_equal\_xl*)*, [3](#page-2-0) expect\_error\_xl *(*ttdo\_boolean\_and\_message\_tests*)*, [6](#page-5-0) expect\_false\_xl *(*ttdo\_boolean\_and\_message\_tests*)*, [6](#page-5-0) expect\_identical\_xl *(*expect\_equal\_xl*)*, [3](#page-2-0) expect\_message\_xl *(*ttdo\_boolean\_and\_message\_tests*)*, [6](#page-5-0) expect\_null\_xl *(*ttdo\_boolean\_and\_message\_tests*)*, [6](#page-5-0) expect\_silent\_xl *(*ttdo\_boolean\_and\_message\_tests*)*, [6](#page-5-0) expect\_true\_xl *(*ttdo\_boolean\_and\_message\_tests*)*, [6](#page-5-0) expect\_warning\_xl *(*ttdo\_boolean\_and\_message\_tests*)*, [6](#page-5-0)

makeDataFrame, [5](#page-4-0)

tinytest, *[3,](#page-2-0) [4](#page-3-0)*, *[7](#page-6-0)* ttdo\_boolean\_and\_message\_tests, [6](#page-5-0)